## **Settings application structure**

In the Settings application you can specify all required Teamwork Cloud configurations, e.g., enable a secure connection to Teamwork Cloud and manage external LDAP servers. The following figure illustrates the Settings application structure.

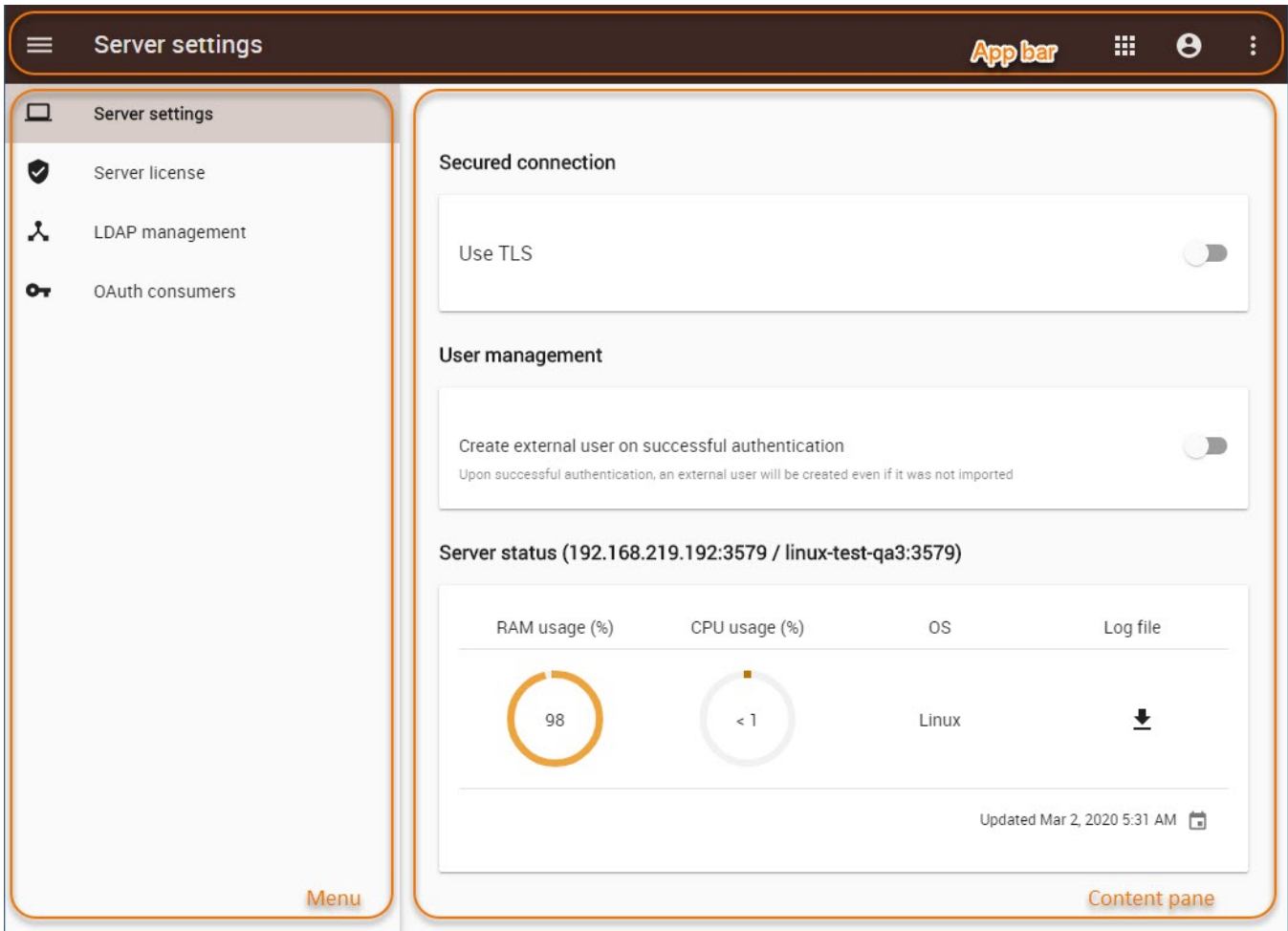

The Settings application structure.

The table below provides detailed descriptions of the Settings application user interface components.

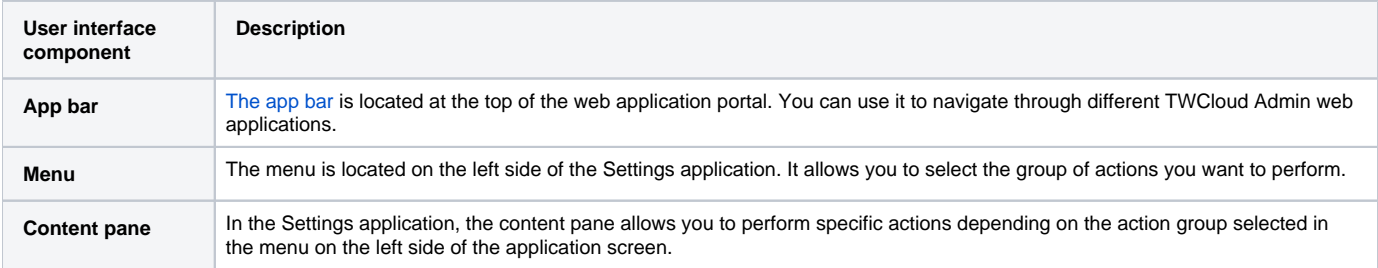